# .. toctree:: +

# toctree-plus

Release 0.6.1

Enhanced Sphinx TocTree which shows classes, functions etc. as if they were sections.

**Dominic Davis-Foster** 

## **Contents**

| 1  | Usage                    | 1  |
|----|--------------------------|----|
|    | 1.1 Installation         | 1  |
|    | 1.2 Configuration        | 1  |
| 2  | toctree:: + Demo         | 3  |
|    | 2.1 AClass               |    |
|    | 2.2 months               |    |
|    | 2.3 a_function           | 3  |
| 3  | API Reference            | 5  |
|    | 3.1 TocTreePlusCollector | 5  |
|    | 3.2 setup                | 5  |
| 4  | Downloading source code  | 7  |
|    | 4.1 Building from source | 8  |
| 5  | License                  | 9  |
| Ру | thon Module Index        | 11 |
| In | dex                      | 13 |

ONE

## **Usage**

### 1.1 Installation

### 1.1.1 from PyPI

```
$ python3 -m pip install toctree_plus --user
```

#### 1.1.2 from Anaconda

#### First add the required channels

```
$ conda config --add channels https://conda.anaconda.org/conda-forge
$ conda config --add channels https://conda.anaconda.org/domdfcoding
```

#### Then install

\$ conda install toctree\_plus

#### 1.1.3 from GitHub

```
$ python3 -m pip install git+https://github.com/sphinx-toolbox/toctree_plus@master --user
```

Enable toctree\_plus by adding the following to the extensions variable in your conf.py:

```
extensions = [
    ...
    'sphinxcontrib.toctree_plus',
]
```

#### For more information see

https://www.sphinx-doc.org/en/master/usage/extensions#third-party-extensions.

## 1.2 Configuration

#### toctree\_plus\_types

```
Type: Dict[str]
Default: {"class", "function", "method"}
```

This determines the directive types that appear in the toctree.

2 Chapter 1. Usage

**TWO** 

.. toctree:: + Demo

This idea has been suggested in sphinx-doc/sphinx#6316 and sphinx-doc/sphinx#6435.

You can see toctree-plus in action in this project's documentation, and the documentation for domdf-python-tools (ReadTheDocs Sphinx Theme) and whey (Furo Sphinx Theme).

**Note:** This documentation was generated with the following setting in conf.py:

```
toctree_plus_types = {"class", "function", "data"}
```

**Attention:** Observe that the methods of AClass do not appear in the TOC. This is a known limitation.

#### class AClass

```
__repr__()
__str__()
__int__()
__float__()

months = ['Jan', 'Feb', ...]
a_function(foo, bar, baz)
```

## **THREE**

## **API Reference**

Enhanced Sphinx TocTree which shows classes and functions as if they were sections.

#### Classes:

| TocTreePlusCollector() | Subclass of sphinx.environment.collectors.toctree.  TocTreeCollector that includes classes and functions in the toctree as if they were sections. |
|------------------------|----------------------------------------------------------------------------------------------------|
| Functions:             | tocaree as it they were sections.                                                                                                    |
| setup(app)             | Setup Sphinx Extension.                                                                                                    |

#### class TocTreePlusCollector

Bases: TocTreeCollector

Subclass of sphinx.environment.collectors.toctree.TocTreeCollector that includes classes and functions in the toctree as if they were sections.

#### **Methods:**

| process_doc(app, doctree) | Build a TOC from the doctree and store it in the inventory. |
|---------------------------|-------------------------------------------------------------|
|---------------------------|-------------------------------------------------------------|

#### process\_doc(app, doctree)

Build a TOC from the doctree and store it in the inventory.

#### **Parameters**

- app (Sphinx) The Sphinx application.
- doctree (document)

#### setup(app)

Setup Sphinx Extension.

**Parameters** app (Sphinx) – The Sphinx application.

Return type Dict[str, Any]

**FOUR** 

## Downloading source code

The toctree\_plus source code is available on GitHub, and can be accessed from the following URL: https://github.com/sphinx-toolbox/toctree\_plus

If you have git installed, you can clone the repository with the following command:

\$ git clone https://github.com/sphinx-toolbox/toctree\_plus

```
Cloning into 'toctree_plus'...
remote: Enumerating objects: 47, done.
remote: Counting objects: 100% (47/47), done.
remote: Compressing objects: 100% (41/41), done.
remote: Total 173 (delta 16), reused 17 (delta 6), pack-reused 126
Receiving objects: 100% (173/173), 126.56 KiB | 678.00 KiB/s, done.
Resolving deltas: 100% (66/66), done.
```

Alternatively, the code can be downloaded in a 'zip' file by clicking: *Clone or download -> Download Zip* 

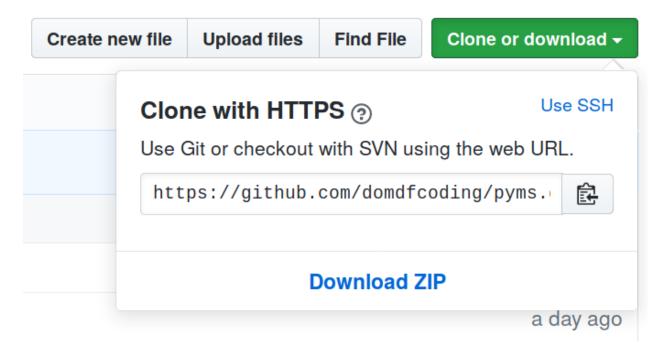

Fig. 1: Downloading a 'zip' file of the source code

## 4.1 Building from source

The recommended way to build toctree\_plus is to use tox:

\$ tox -e build

The source and wheel distributions will be in the directory dist.

If you wish, you may also use pep517.build or another PEP 517-compatible build tool.

**FIVE** 

### License

toctree plus is licensed under the BSD 3-Clause "New" or "Revised" License

A permissive license similar to the BSD 2-Clause License, but with a 3rd clause that prohibits others from using the name of the copyright holder or its contributors to promote derived products without written consent.

#### **Permissions**

- Commercial use The licensed material and derivatives may be used for commercial purposes.
- Modification The licensed material may be modified.
- Distribution The licensed material may be distributed.
- Private use The licensed material may be used and modified in private.

#### **Conditions**

 License and copyright notice – A copy of the license and copyright notice must be included with the licensed material.

#### Limitations

- Liability This license includes a limitation of liability.
- Warranty This license explicitly states that it does NOT provide any warranty.

See more information on choosealicense.com  $\Rightarrow$ 

Copyright (c) 2020-2021 by Dominic Davis-Foster <dominic@davis-foster.co.uk>Copyright (c) 2007-2020 by the Sphinx team.
All rights reserved.

Redistribution and use in source and binary forms, with or without modification, are permitted provided that the following conditions are met:

- \* Redistributions of source code must retain the above copyright notice, this list of conditions and the following disclaimer.
- \* Redistributions in binary form must reproduce the above copyright notice, this list of conditions and the following disclaimer in the documentation and/or other materials provided with the distribution.

THIS SOFTWARE IS PROVIDED BY THE COPYRIGHT HOLDERS AND CONTRIBUTORS "AS IS" AND ANY EXPRESS OR IMPLIED WARRANTIES, INCLUDING, BUT NOT LIMITED TO, THE IMPLIED WARRANTIES OF MERCHANTABILITY AND FITNESS FOR

(continues on next page)

(continued from previous page)

A PARTICULAR PURPOSE ARE DISCLAIMED. IN NO EVENT SHALL THE COPYRIGHT OWNER OR CONTRIBUTORS BE LIABLE FOR ANY DIRECT, INDIRECT, INCIDENTAL, SPECIAL, EXEMPLARY, OR CONSEQUENTIAL DAMAGES (INCLUDING, BUT NOT LIMITED TO, PROCUREMENT OF SUBSTITUTE GOODS OR SERVICES; LOSS OF USE, DATA, OR PROFITS; OR BUSINESS INTERRUPTION) HOWEVER CAUSED AND ON ANY THEORY OF LIABILITY, WHETHER IN CONTRACT, STRICT LIABILITY, OR TORT (INCLUDING NEGLIGENCE OR OTHERWISE) ARISING IN ANY WAY OUT OF THE USE OF THIS SOFTWARE, EVEN IF ADVISED OF THE POSSIBILITY OF SUCH DAMAGE.

10 Chapter 5. License

# **Python Module Index**

S

sphinxcontrib.toctree\_plus,5

12 Python Module Index

### Index

```
Symbols
__float__() (AClass method), 3
__int__() (AClass method), 3
__repr__() (AClass method), 3
__str__() (AClass method), 3
a function()
    built-in function, 3
AClass (built-in class), 3
BSD 3-Clause "New" or "Revised"
       License, 9
built-in function
    a_function(), 3
M
module
    sphinxcontrib.toctree_plus,5
months (built-in variable), 3
Р
process_doc() (TocTreePlusCollector method), 5
Python Enhancement Proposals
    PEP 517,8
S
setup() (in module sphinxcontrib.toctree_plus), 5
sphinxcontrib.toctree_plus
    module, 5
Т
toctree_plus_types (configuration value), 1
TocTreePlusCollector (class in
       sphinxcontrib.toctree_plus), 5
```